$<<$  AutoCAD 2006  $>>$ 

, tushu007.com

 $<<$  AutoCAD  $2006$   $>>$ 

- 13 ISBN 9787302132332
- 10 ISBN 730213233X

出版时间:2006-9

PDF

## http://www.tushu007.com

 $,$  tushu007.com

## $<<$  AutoCAD  $2006$

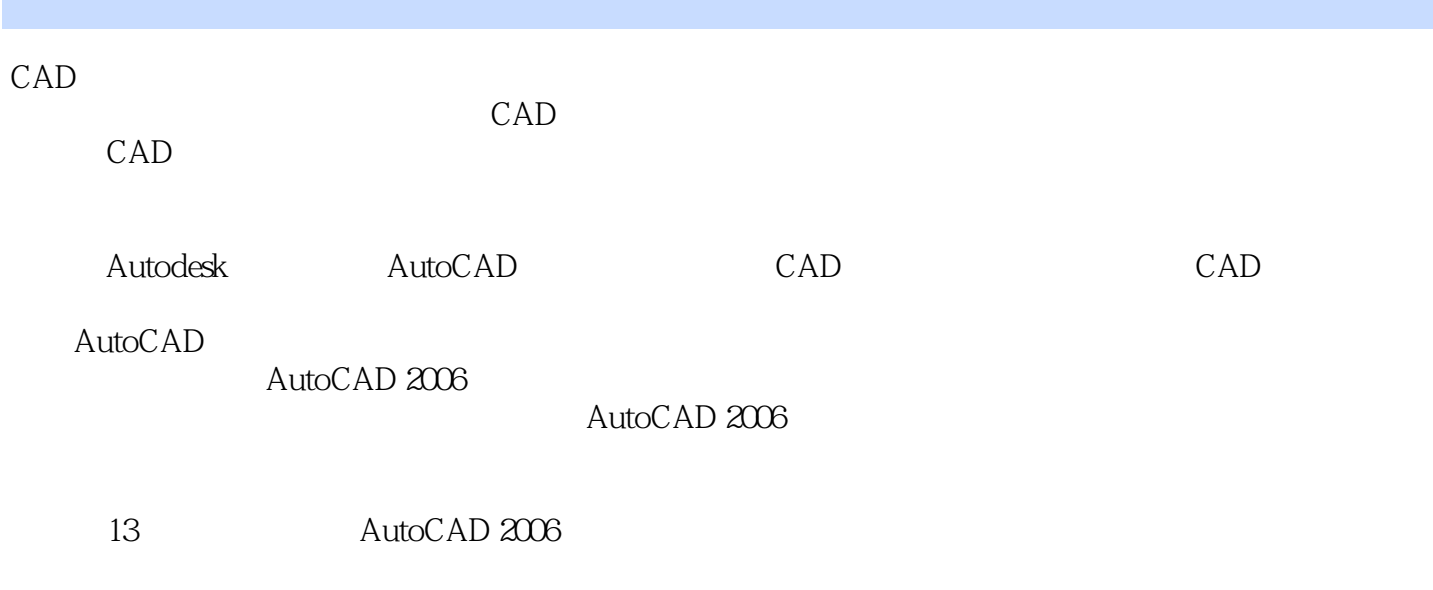

 $CAD$ 

## , tushu007.com

## $<<$  AutoCAD 2006  $>>$

AutoCAD 2006 **AutoCAD 2006** 

 $13$ 

 $CAD$ 

AutoCAD 2006

AutoCAD 2006

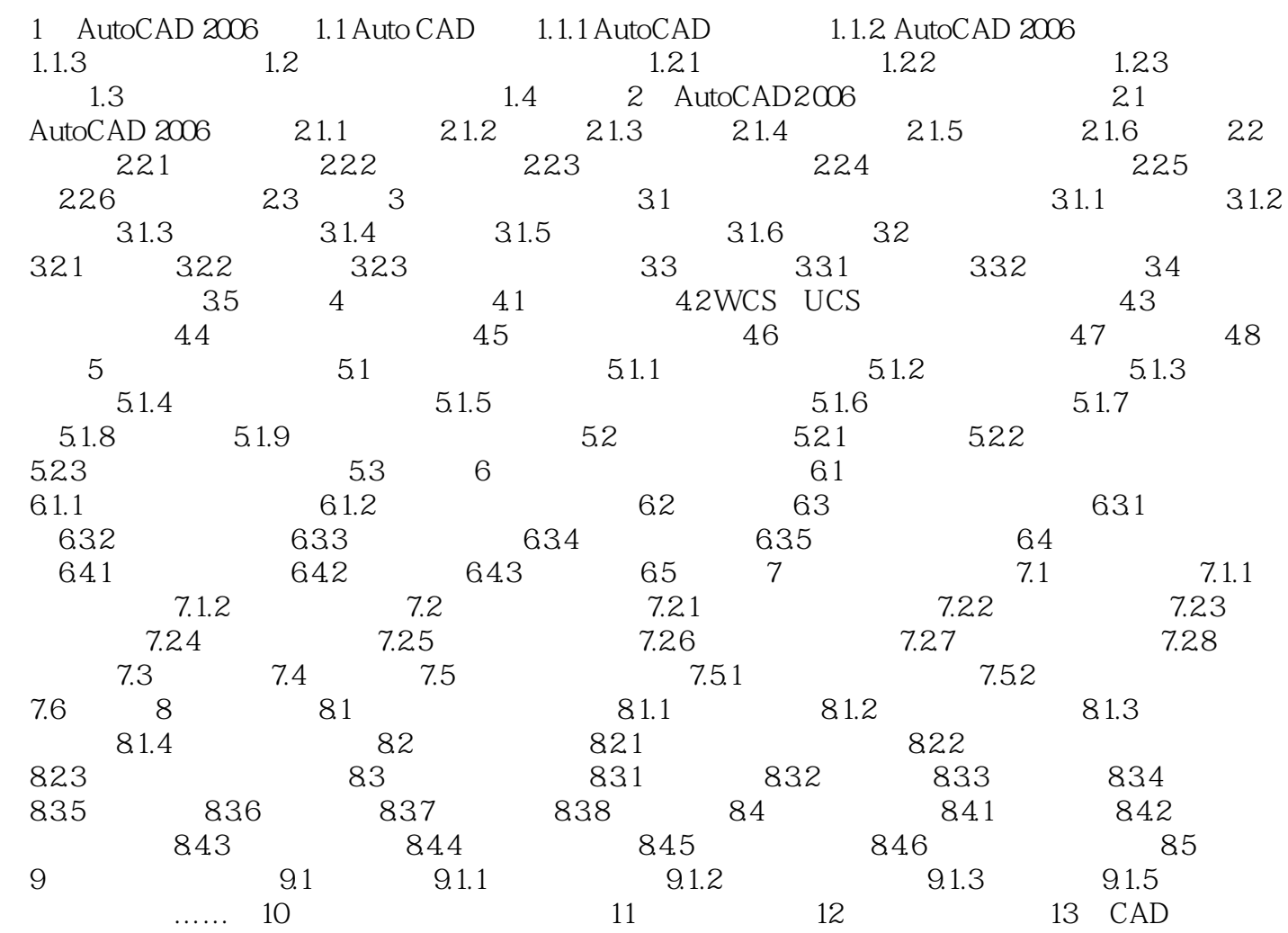

 $<<$  AutoCAD  $2006$ 

 $\frac{1}{2}$ 

autoCAD 2006<br>
expressed and the set of the set of the set of the set of the set of the set of the set of the set of the set of the set of the set of the set of the set of the set of the set of the set of the set of the set

 $<<$  AutoCAD  $2006$ 

本站所提供下载的PDF图书仅提供预览和简介,请支持正版图书。

更多资源请访问:http://www.tushu007.com